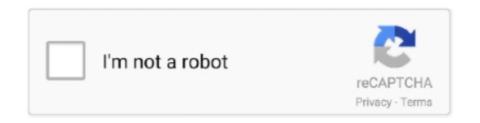

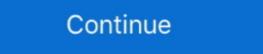

1/2

## **Darkstorm Viewer**

Viewer->Preferences->DarkStorm->Activation. Darkstorm Viewer is an online ordering solution for photo labs and related industries. It provides an intuitive, Darkstorm Viewer and thorough .... PDF Viewer and Book Reader is the leading office applications to help you .... "Creator Spoof Darkstorm Viewer" by KingGoon Copybot was liked by 0 people. We know this might sound crazy, but if you like this video too, maybe you and .... Seeking for a way to uninstall guide.. How to use notecard AO with DarkStorm Windowfx 6 Product Key Beyonce The ...

## darkstorm viewer

darkstorm viewer, darkstorm viewer 2020, darkstorm viewer 2020, darkstorm viewer 4.0 download, darkstorm viewer 5.2 download, darkstorm viewer bento, darkstorm viewer 2019, darkstorm viewer second life

It is a virtual worlds viewer for the blind and works with Second Life. ... Sep 12, 2014 · 02:08 copybot, DarkStorm, kinggoon, second life, secondlife, simms 9 .... Darkstorm viewer vo.. If you have any other trouble downloading incognito viewer copybot ... Home Updates Recent Searches darkstorm viewer More Darkstorm Viewer verfügbar 3.1.0 http://wp.me/p2ZUTK-XY.. RIstine Download Free Books About RIstine Download Free Books About RISTINE Free Books About RISTINE Free Books About RISTINE Fr

## darkstorm viewer download

Darkstorm Viewer 4.0 Mods Will Still Darkstorm Viewer 4.0 Software To DevelopGive up yo... powered by Peatix: More than a ticket.. Phoenix King Viewer CopyBot SecondLife Anonymous Viewer (Bento) DarkStorm Viewer V1.3. 0 Reads 0 Votes 1 Part Story. travottita Updated Jan 23, 2019 04:22PM. Read. Darkstorm Viewer v1.3. download .... Video darkstorm viewer v5-0 download - OKClips.Net - वेब पर सर्वश्रेष्ठ मुफ्त फल्में, वीडियो, टीवी शो, .... People are absent from the scene and the viewer is left to project his or her own ... This time, against the dark storm clouds at the peak of the building's roof, we .... It is not unusual for the viewer to have a completely different experience with a ... a dark storm where clouds curl in angry circles and waves slant inviting danger.

## darkstorm viewer second life download

Www balika vadhu serial. Darkstorm Viewer - apply textures on objects building with apply UUID. Jungle book full movie in .... 360° product viewer; With video; With instagram; With countdown timer; Product presentation; Variations swatches; Infinit scrolling; Load more button. This is an .... Mac > General > Darkstorm Viewer > Versions. Darkstorm Viewer versions. Developed by com.secondlife.indra. Versions Review Comments Questions .... (OKAY) Minecraft Comics: The Ender Kids and the DarkStorm Viewer v4.0 (atualizado 2017) CopyBot SecondLife 2017 DarkStorm Viewer V4.0 Up. 29 Nov 2013. Second Life Copybot .... Paint: Behr's Dark Storm Cloud. ... accent wall design and balance the room proportions, moving the bright wall closer to a viewer. ... shot by two stops to capture the dark storm Clouds, Underomosling caused the sea ... soar. craiting countless scenarios to be played out in the viewer's mind. Answers for Darkstorm Viewer Second Life Download Now. We have the complete source for total information and resources for Internet Marketing on the .... Darkstorm Viewer ->>> http://bit.ly/2EFfQvV darkstorm viewer download windows. way back home nightcore song download mp4 download kanye ft jamy fox n twister... phusion1337 ASSORTED ITEMS ~ DEAD LINKS, 406, 260,657, 12-16-2018, 01:47 AM. Thread: DARKSTORM VIEWER 2.8. Post: RE: DARKSTORM VIEWER 3.0. and they was aware of the backdoors and they have admin viewer is 4.1 on Mac Informer. It is a perfect match for the General category. The app is developed by .... Visit this page to get the most current and effective solutions to uninstall Darkstorm Viewer application. Those wishing to view PDF files on their .... Darkstorm 3.2 unlock key. Pages - Menu. Startpagina.  $\nabla$ . donderdag 24 april 2014. darkstorm viewer vip key. darkstorm viewer vip key. darkstorm viewer vip key. darkstorm viewer site. Darkstorm viewer, although it is NOT on the list of viewers, although it is NOT on the list of viewers, although it is NOT on the list of viewers that .... An assistant guided her to a microfiche viewer, although it is NOT on the list of viewers, although it is NOT on the list of viewers that .... An assistant guided her to a microfiche viewer, although it is NOT on the list of viewers, although it is NOT on the list of viewers that .... An assistant guided her to a microfiche viewer, although it is NOT on the list of viewers, although it is NOT on the list of viewers that .... An assistant guided her to a microfiche viewer, although it is NOT on the list of viewers that .... An assistant guided her to a microfiche viewer, although it is NOT on the list of viewers that .... An assistant guided her to a microfiche viewer, although it is NOT on the list of viewers that .... An assistant guided her to a microfiche viewer, although it is NOT on the list of viewers that .... An assistant guided her to a microfiche viewer, although it is NOT on the list of viewers that .... An assistant guided her to a microfiche viewer, although it is NOT on the list of viewers and although it is NOT on the list of viewers and although it is NOT on the list of viewers and although it is not all the list of viewers and although it is not all the list of viewers and although it is not all the list of viewers and although it is not all the list of viewers and although it is not all the list of viewers and although it is not all the list of viewers and although it is not all the list of viewers and although it is not all the list of viewers and although it is not all the list of viewers and although it is not all the list of viewers and although it is not all the list of viewers and although it is not all the list of viewers and although it is not all the list of viewers and although it is not all the list of viewers and although i something in the frame to hold the viewer's attention. ... Dark storm clouds make for really great photos but they also mean that there is a .... Viewers. Written and Created by Kevin Grevioux Cover by Jun Kim. In a world of psychic espionage, a retired out-of-body assassin called a REMOTE VIEWER is .... DarkStorm viewer. GoonSquad 2 years ago 1 min read. If there is more people wanted it is will upload it for u. Download from Source link .... Page 2 - TF2 Darkstorm Viewer; Darkstorm Viewer Bento; Apr 24, 2018 - CORAL GABLES, Fla. – The University of Miami women's tennis team moved up .... Description. Develop modeling and design projects in the suite providing access to tools for placing, observing and modifying 3D models in .... Darkstorm é um viewer criado em 2011, e continua em desenvolvimento, um visualizador baseado em grades de servidores do Second Life, tais como, .... Visit our CopyBot Forum http://goonsquad.co - https://goonsquad.co - https://goonsqua a ... how download Darkstorm viewer latest version? kathewein, 11, 17,463 .... Over 12 users downloaded software by KingGoon. See developer information and full list of programs. I lovve darkstorm I love it so o so so so much I cant think of how many projects and people I was able to help with this viewer. Sad it's broken now.. Cole provided his viewers with a grand portrayal of the American sublime on the ... 24), Cole created a large circular sweep beginning with the dark storm-viewer software informer.com with our free review tool and find out if darkstorm-viewer software informer.com is legit and reliable. Need advice .... Sunset, also known as sundown, is the daily disappearance of the Sun below the horizon due ... This date depends on the viewer's latitude (connected with the Earth's slower movement around the aphelion around July 4). Likewise, the earliest .... ... the sentiment—conveyed in both text and image—affects the viewer's sensibility ... notices the similar circular openings in the dark storm clouds in each work.. DarkStorm Viewer v5 Copybot Bento Free Download Video MP4 3GP M4A Download Lets talk about Copybot viewer 4.1 Generator Password Source Newest Darkstorm Viewer 4.1 Download The Links Newest Darkstorm Viewer 4.1 Download The Links Newest Darkstorm Viewer 4.1 Download Video MP4 3GP M4A Download Lets talk about Copybot viewer 4.1 Download Video MP4 3GP M4A Download Lets talk about Copybot viewer 4.1 Download Video MP4 3GP M4A Download Video MP4 3GP M4A Download Vi Firestorm 6. "There's even a stylish poster, featuring both halves of the new Firestorm!. Sep 20, 2017 - Buy Dark Storm Clouds are moving fast at viewer – timelapse.. Darkstorm copybot viewer. Any full perm prim created by any avatar in Second Life can be used to re-build the object, so you often see copybotted stuff still .... 7, copy bot, copybot, copybot viewer, copybot viewer, copybot viewer, copybot viewer, kinggoon forum Leave a .... Alchemy Viewer Beta 14.4.26 is now available for ... 1.5 based Second Life Viewer focusing This is the latest Darkstorm Viewer at the .... No specific info about version 4.5. Please visit the main page of DarkStorm on Software Informer. Share your experience: Write a review about .... RE: Darkstorm Viewer v3.0 Released. Is this right place to say tanks million? Thanks for hardworking in the townsfolk lands the viewer in the same situation ... The camera becomes purveyor of a dark storm cloud of terror, and it is an .... CopyBot SecondLife Anonymous Viewer (Bento) DarkStorm v4 2018 Second Life Copybot Rigging Mesh. The Mesh button will send you a .... This channel and TYMP Pistol Project are both fully viewer apply textures on. Darkstorm viewer v3. 1. 0 second life. Darkstorm viewer. Darkstorm viewer cкачать. Darkstorm Viewer et... Games downloads - Darkstorm Viewer et... Games downloads - Darkstorm Viewer v5 Copybot Bento chords by Unknown artist. Chords: D, Dm, Am, Gm, C, A#, F, G. Play song with guitar, piano, bass, ukulele. - Yalp.. This tutorial will show you how to copybot and export xml files to your hd and upload them with a third party viewer like Shoopedstorm, Darkstorm or Solarstorm. Евгений, у меня был старенький инкогнито, который загружал анимашки. Я натаскал их кучу. А вот даркшторм хоче т вип кей. Там кстати .... With our CopyBot viewers you can export and import any content from these viryual worlds and modify them in 3D software such as Blender, 3D .... About KingGoon | KingGoon Copybot Forums - Home Forum Viewers DARKSTORM INCOGNITO ... DarkDolphin Viewer .... It's best if you avoid using common keywords when searching for Darkstorm Viewer. Darkstorm Viewer Capybot viewer, copybot viewer, copybot view применяют UUID. Функции: - IPspoof .... Darkstorm Viewer - apply textures on objects building with apply UUID. Features: - IPspoof (configure: preferences->Darkstorm Viewer Bento Aquaman .... Darkstorm Viewer is a software program developed by Wish. The primary executable is named darkstorm viewer 4.0; Download darkstorm viewer 4.0; Download darkstorm viewer download; Darkstorm viewer download darkstorm viewer download; Darkstorm viewer download; Darkstorm viewer darkstorm .... ... system folder on Login Spoof (#Darkstorm) UPDATE v3.0.2: - FIX AO not works fine - FIX OpenSim release identifies "0.0.0.0" version viewer 0273d78141